**Bloc typeDecompte**

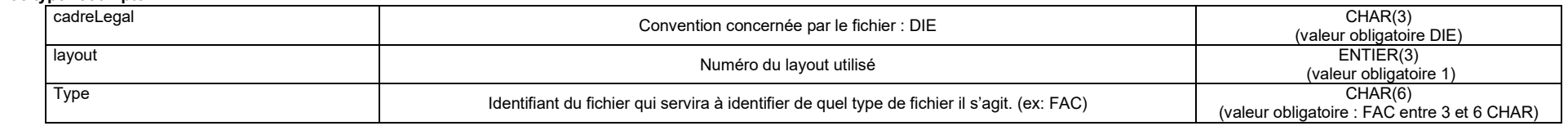

#### **Bloc entête**

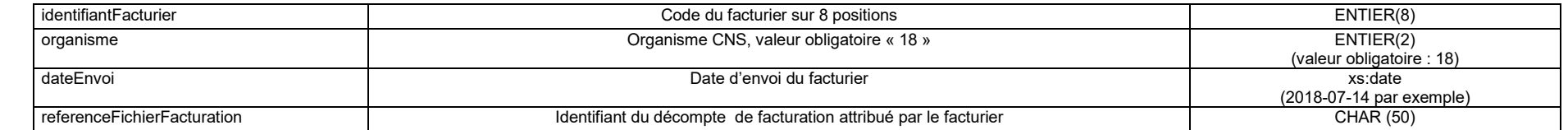

## **Sous bloc periodeDecompte**

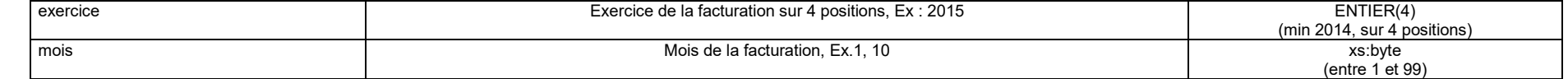

## **Sous bloc demandeDecompte**

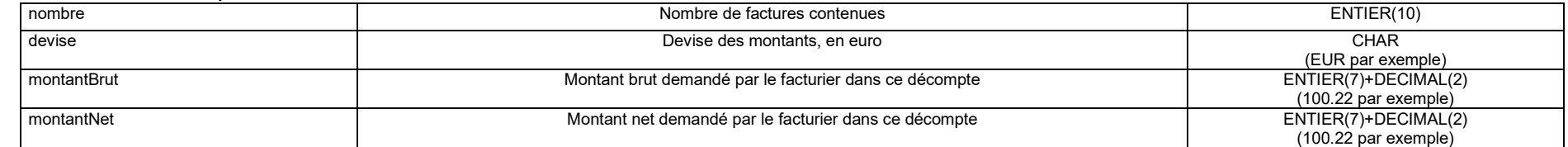

#### **Bloc facture**

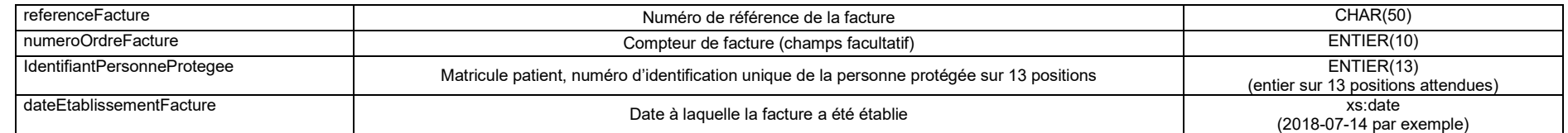

#### **Sous bloc prestation**

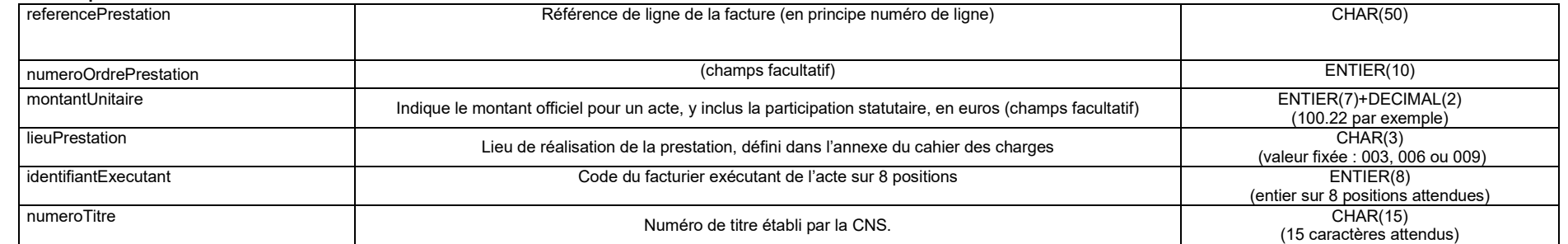

# o **Sous bloc acte**

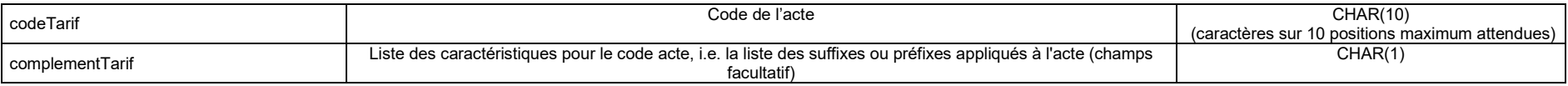

# o **Sous bloc periodePrestation**

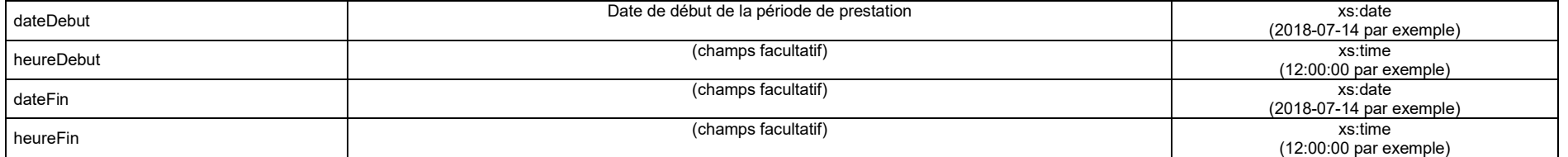

### o **Sous bloc demandePrestation**

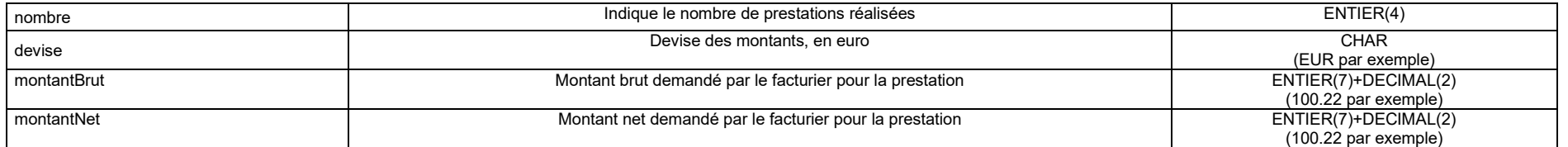

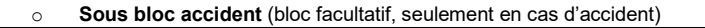

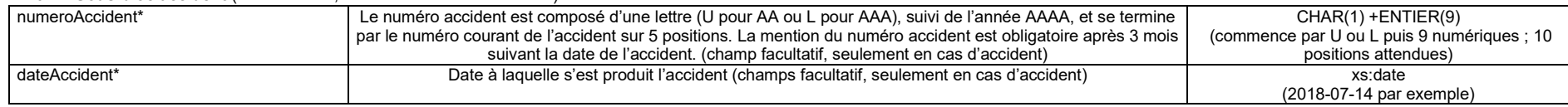

# **Sous bloc demandeFacture**

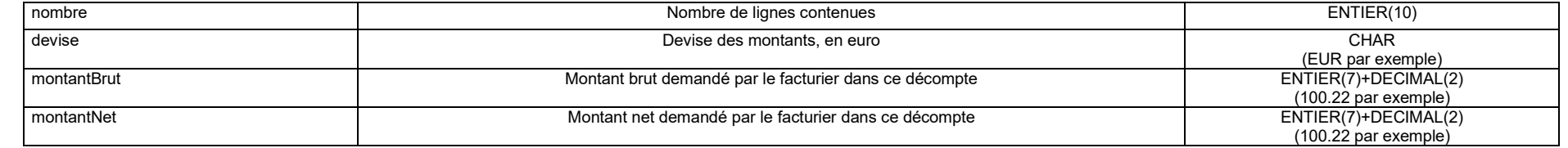